## Wieso funktioniert mein Microsoft-Account in MS Teams Windows Desktop App nicht bzw. warum gibt es zwei Microsoft-Accounts?

14.05.2024 20:42:11

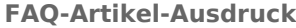

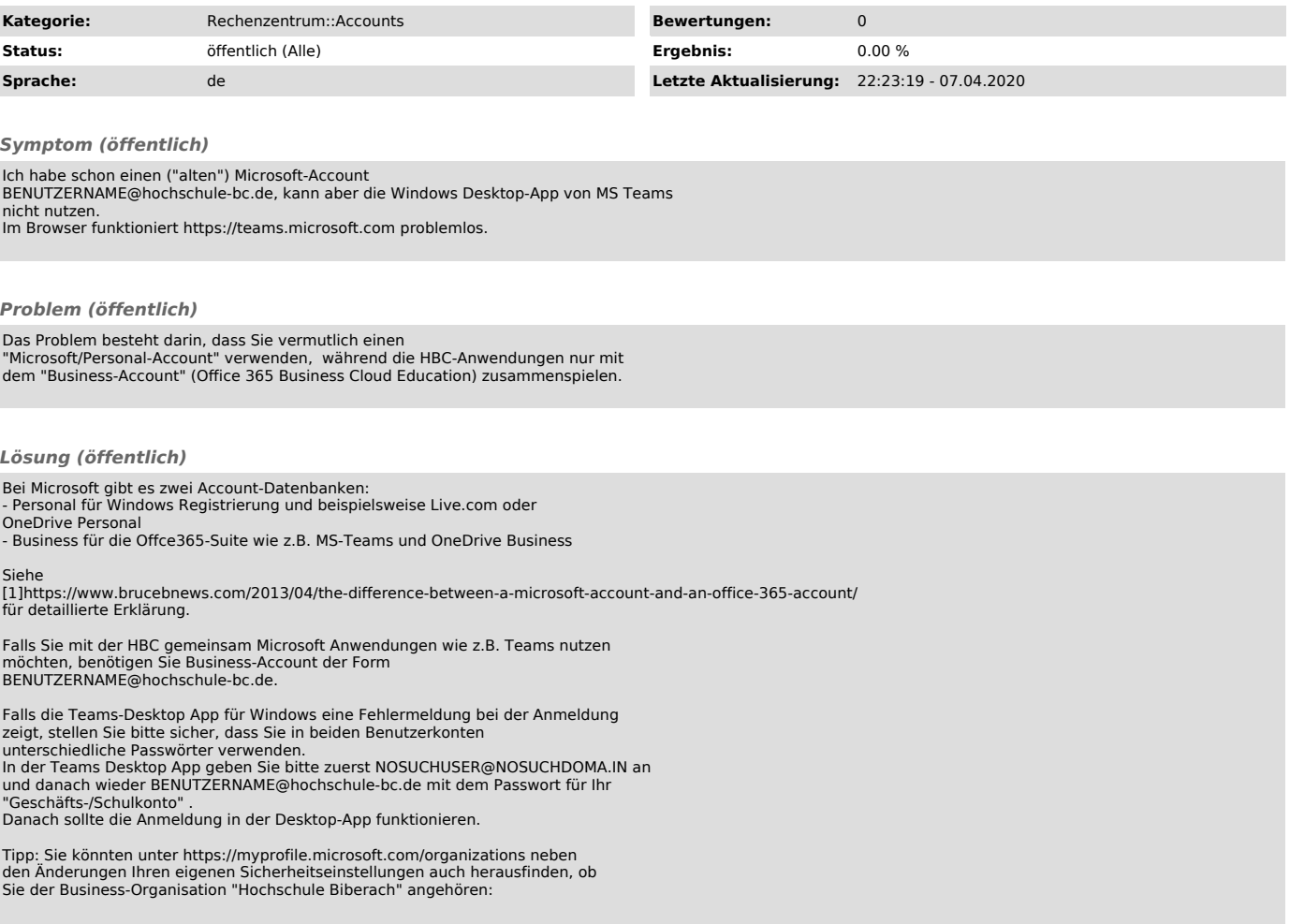

[1] https://www.brucebnews.com/2013/04/the-difference-between-a-microsoft-account-and-an-office-365-account/